# Contents

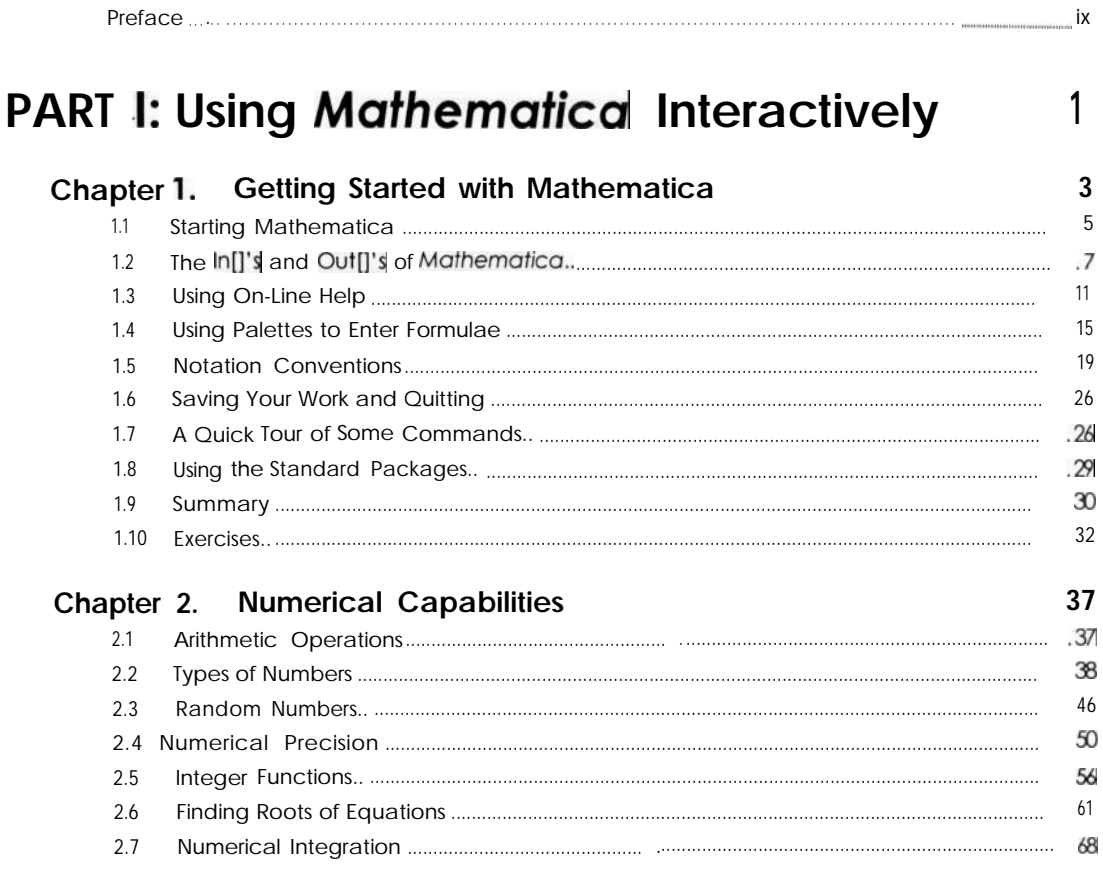

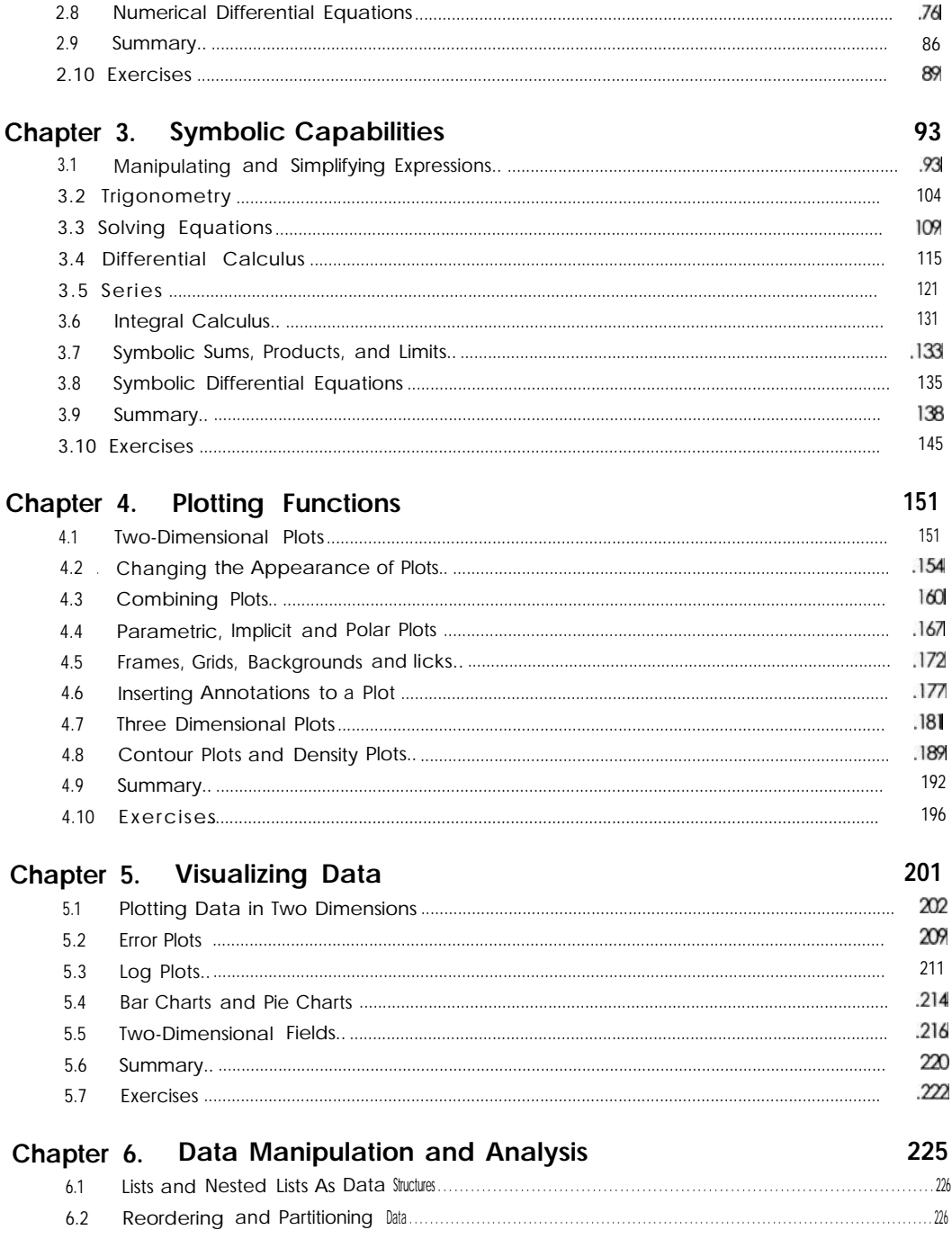

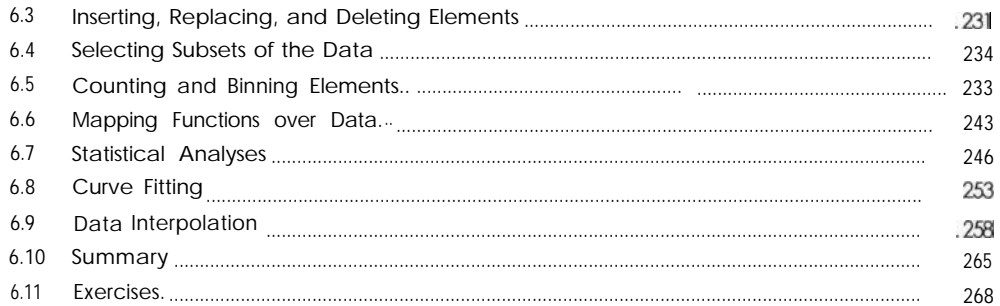

#### Chapter 7. Getting Around with Notebooks

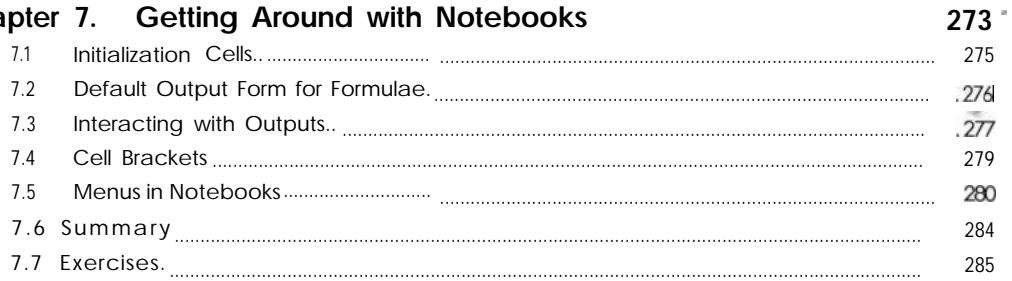

287

### **PART II: Programming**

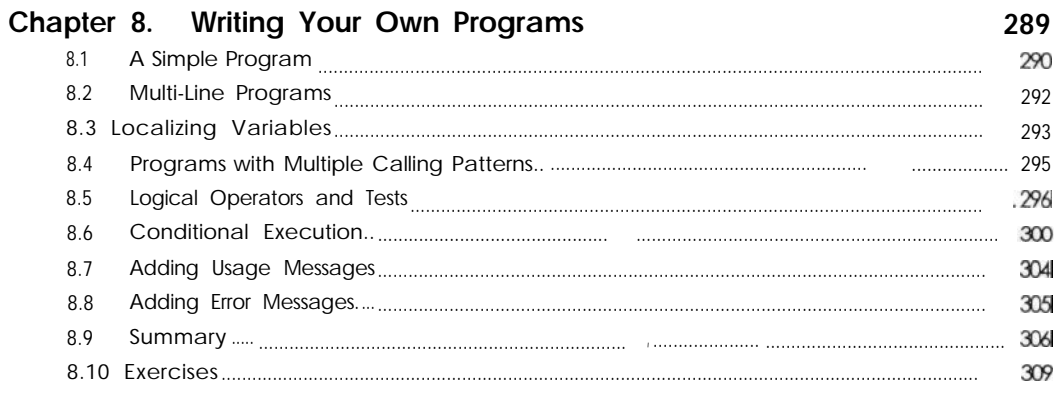

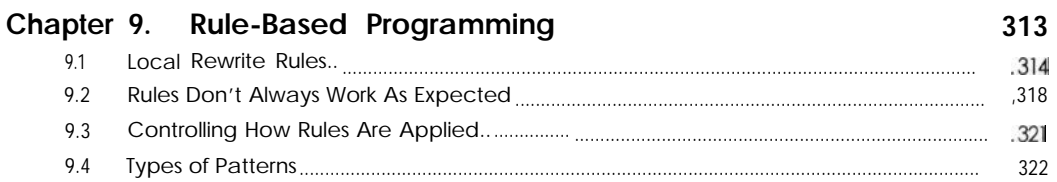

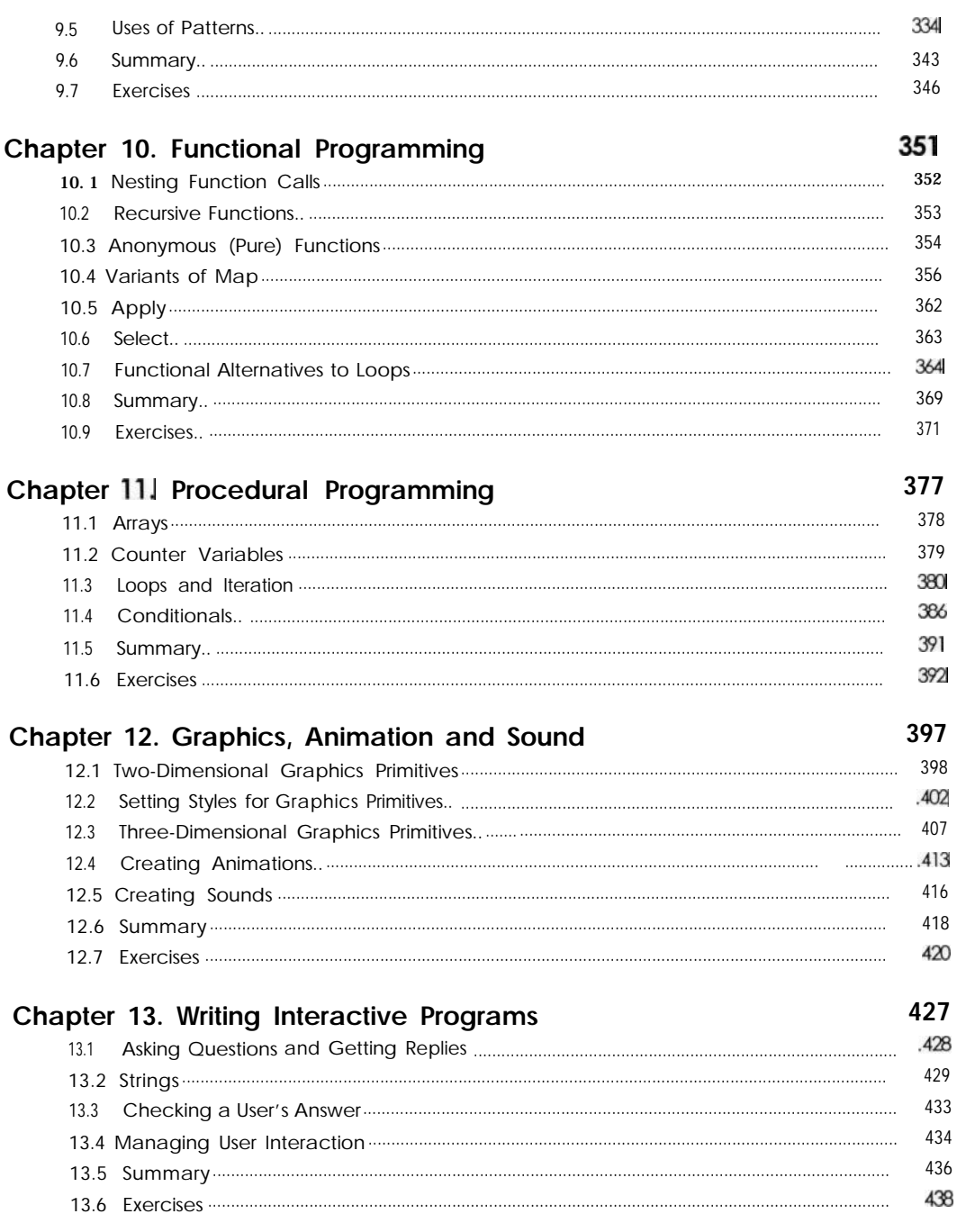

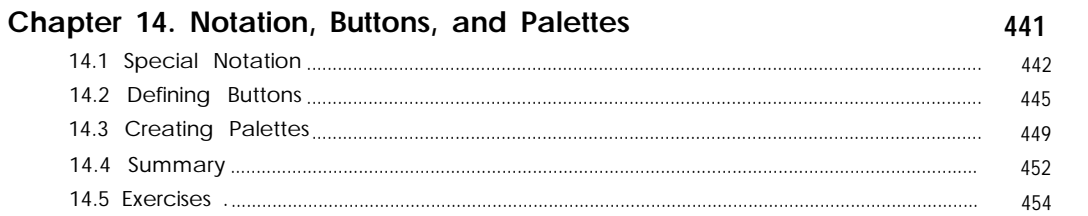

#### **PART III: Building larger Applications** 455

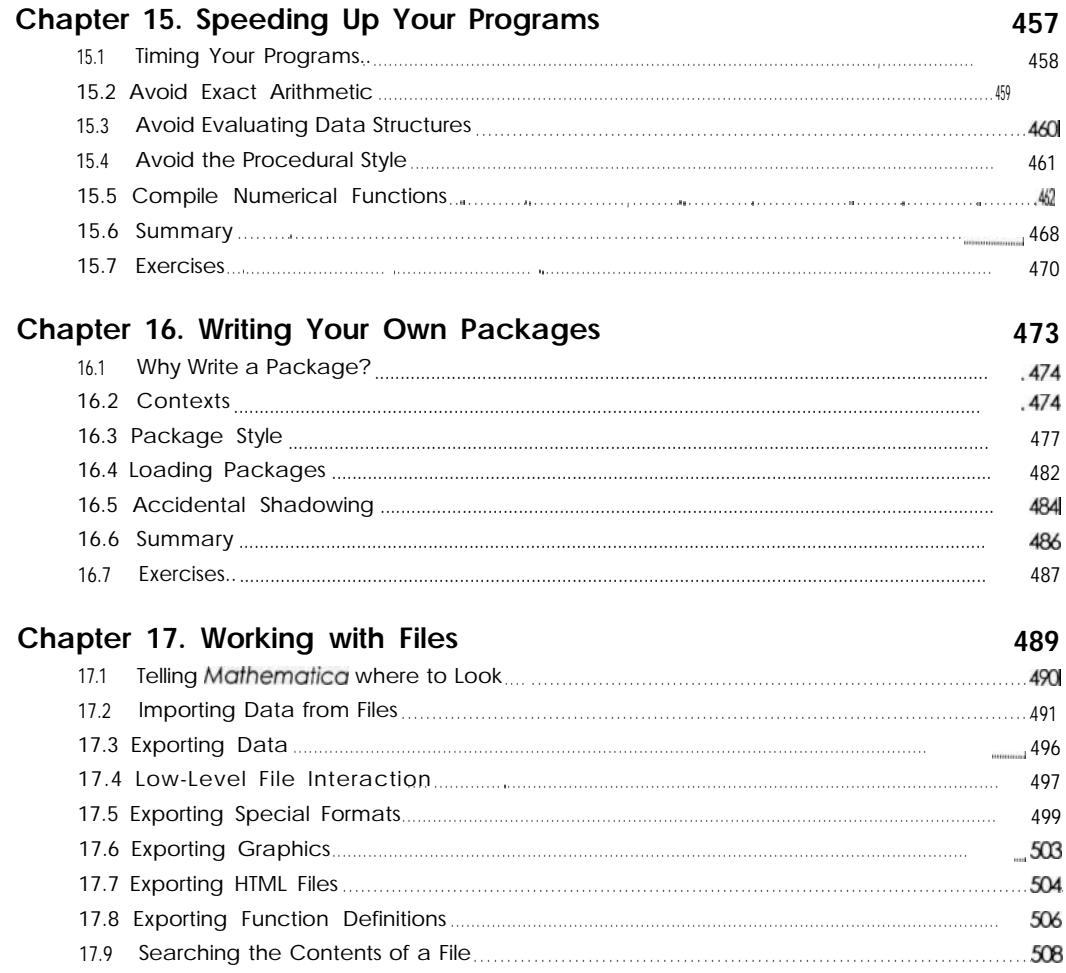

454

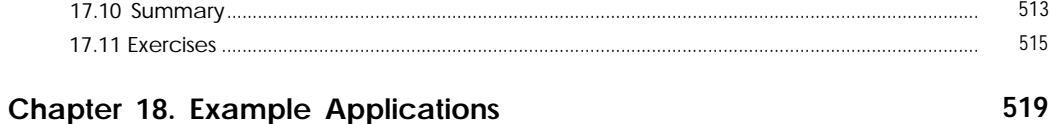

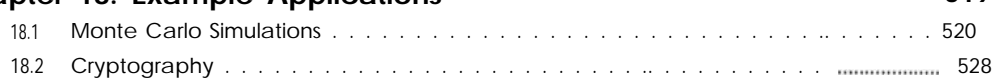

## **Appendices**

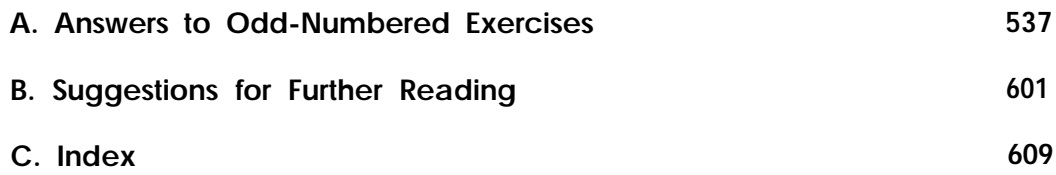